### Output-sensitive algorithms for sumset and sparse polynomial multiplication

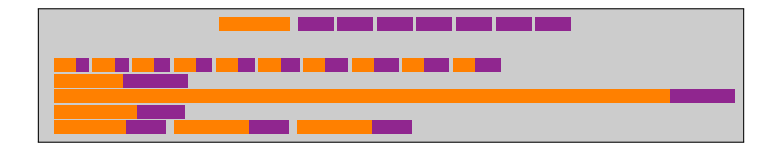

#### Andrew Arnold

Cheriton School of Computer Science University of Waterloo Waterloo, Ontario, Canada

#### **Daniel S. Roche**

Computer Science Department United States Naval Academy Annapolis, Maryland, USA

ISSAC 2015 Bath, UK July 8, 2014

## <span id="page-1-0"></span>We can multiply any polynomial (sparse or dense) in linear time in the size of the input.\*

\*This statement is false.

## We can multiply any polynomial (sparse or dense) in linear time in the sizes of the input **and output.\***

\*This statement is false.

### We can multiply any polynomial (sparse or dense) in **softly**-linear time in the sizes of the input and output.\*

Note:  $O(\phi)$  means  $O(\phi \log^{O(1)} \phi)$ .

\*This statement is false.

## We can multiply any polynomial (sparse or dense) in softly-linear time in the **"structural"** sizes of the input and output.

Note:  $O(\phi)$  means  $O(\phi \log^{O(1)} \phi)$ .

### Dense multiplication

#### How to multiply?

```
65x^3 + 20x^2 + 26x + 16×
60x^2 + 78x - 48
```
### Dense multiplication

#### How to multiply?

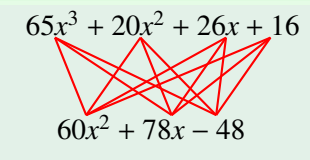

3900*x* <sup>5</sup>+6270*x* <sup>4</sup>+2028*x* <sup>2</sup>−768

=

• Direct "school" method. Quadratic complexity.

### Dense multiplication

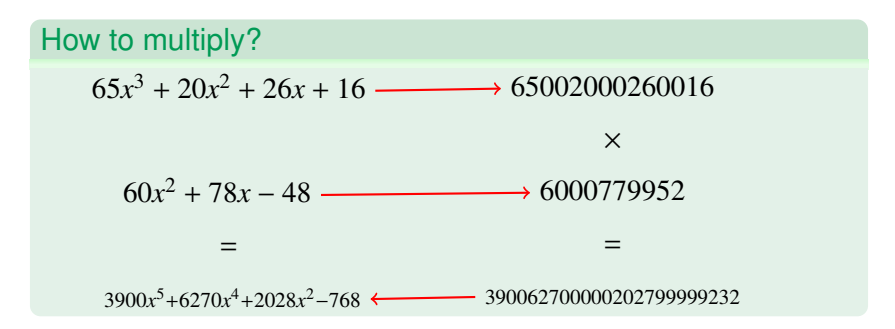

- **•** Direct "school" method. Quadratic complexity.
- **•** Indirect method, using FFT. Softly-linear complexity.

How to multiply?  $65x^{31}y^{36} + 20x^{13}y^{49} + 26x^{38}y^{12} + 16x^{20}y^{25}$ ×  $60x^{16}y^{43} + 78x^{41}y^6 - 48x^{23}y^{19}$ 

# How to multiply?  $65x^{31}y^{36} + 20x^{13}y^{49} + 26x^{38}y^{12} + 16x^{20}y^{25}$  $60x^{16}y^{43} + 78x^{41}y^6 - 48x^{23}y^{19}$

• Direct "school" method. Quadratic complexity

# How to multiply?  $65x^{31}y^{36} + 20x^{13}y^{49} + 26x^{38}y^{12} + 16x^{20}y^{25}$  $60x^{16}y^{43} + 78x^{41}y^6 - 48x^{23}y^{19}$

- Direct "school" method. Quadratic complexity
- **Geobuckets (Yan '98)**

# How to multiply?  $65x^{31}y^{36} + 20x^{13}y^{49} + 26x^{38}y^{12} + 16x^{20}y^{25}$  $60x^{16}y^{43} + 78x^{41}y^6 - 48x^{23}y^{19}$

- Direct "school" method. Quadratic complexity
- **Geobuckets (Yan '98)**
- Heaps (Johnson '74, Monagan & Pearce '07. . . )

### Output-Sensitive Sparse Multiplication

Quadratic-time already defeated in many cases:

- **•** Recursive dense
- Chunky, equal spaced (R. '11)
- Blockwise dense (van der Hoeven & Lecerf '12)
- Homogeneous dense (Gastineau & Laskar '13)
- Support on a lattice (van der Hoeven, Lebreton, Schost '13)
- Support is given (van der Hoeven & Lecerf '13)

### What about sparse intepolation?

**Idea**: Evaluate at  $T \gg \# (fg)$  points, multiply, interpolate the product

### What about sparse intepolation?

**Idea**: Evaluate at  $T \gg \#(fg)$  points, multiply, interpolate the product

#### "Big prime" algorithms

Computation is performed modulo  $p, p \gg deg(fg)$ .

But one evaluation needs  $O(T \log \deg(fg))$  ops modulo *p*; hence at least  $O\tilde{C}(T\log^2{\deg(fg)})$  bit complexity

### What about sparse intepolation?

**Idea**: Evaluate at  $T \gg \#(fg)$  points, multiply, interpolate the product

#### "Big prime" algorithms

Computation is performed modulo  $p, p \gg deg(fg)$ .

But one evaluation needs  $O(T \log \deg(fg))$  ops modulo *p*; hence at least  $O\tilde{C}(T\log^2{\deg(fg)})$  bit complexity

#### "Small primes" algorithms

Computations performed modulo small primes *p*.

But all algorithms still need  $O^{\sim}(T \log^2 \deg(fg))$  operations.

**Observe**: The trouble is in the degree!

### Two kinds of sparsity

Consider the following sparse addition problem:

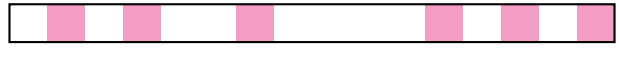

+

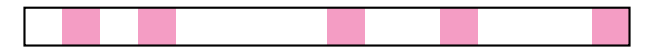

### Two kinds of sparsity

Consider the following sparse addition problem:

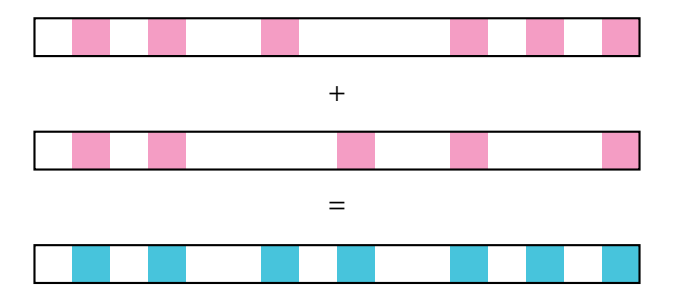

Structural sparsity is 7.

### Two kinds of sparsity

Consider the following sparse addition problem:

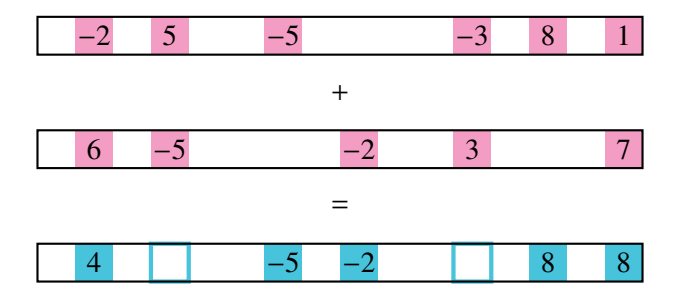

- Structural sparsity is 7.
- Arithmetic sparsity is 5.

### <span id="page-19-0"></span>What to notice

### 2 Building Blocks

- **•** Dense polynomial arithmetic
- Sparse polynomial interpolation

### What to notice

### 2 Building Blocks

- **•** Dense polynomial arithmetic
- Sparse polynomial interpolation

#### 2 Techniques

- Multiple reduction and relaxation
- **Coefficient ratios without derivatives**

### What to notice

### 2 Building Blocks

- **•** Dense polynomial arithmetic
- Sparse polynomial interpolation

#### 2 Techniques

- Multiple reduction and relaxation
- **Coefficient ratios without derivatives**

#### 2 Useful Subroutines

- Computing sumset
- **•** Sparse interpolation with known support

### Running Example

#### The Problem

$$
f = 65x^{31}y^{36} + 20x^{13}y^{49} + 26x^{38}y^{12} + 16x^{20}y^{25}
$$
  
g =  $60x^{16}y^{43} + 78x^{41}y^6 - 48x^{23}y^{19}$ 

What is the product  $h = fg$ ?

### Running Example

#### The Problem

$$
f = 65x^{31}y^{36} + 20x^{13}y^{49} + 26x^{38}y^{12} + 16x^{20}y^{25}
$$
  
g =  $60x^{16}y^{43} + 78x^{41}y^6 - 48x^{23}y^{19}$ 

What is the product  $h = fg$ ?

#### Overview of approach

- Estimate structural sparsity
- Compute structural support
- Compute arithmetic support (i.e., the actual exponents)
- Compute the coefficients

### Step 0: Substitutions

#### **Given**

$$
f = 65x^{31}y^{36} + 20x^{13}y^{49} + 26x^{38}y^{12} + 16x^{20}y^{25}
$$
  
g =  $60x^{16}y^{43} + 78x^{41}y^6 - 48x^{23}y^{19}$ 

### Kronecker Substitution

$$
f_K = f(z, z^{100}) = 20z^{4913} + 65z^{3631} + 16z^{2520} + 26z^{1238}
$$
  

$$
g_K = g(z, z^{100}) = 60z^{4316} - 48z^{1923} + 78z^{641}
$$

Note: *h* completely determined from  $f_K g_K$ .

### Step 0: Substitutions

#### Given

$$
f = 65x^{31}y^{36} + 20x^{13}y^{49} + 26x^{38}y^{12} + 16x^{20}y^{25}
$$
  
g =  $60x^{16}y^{43} + 78x^{41}y^6 - 48x^{23}y^{19}$ 

#### Kronecker Substitution

$$
f_K = f(z, z^{100}) = 20z^{4913} + 65z^{3631} + 16z^{2520} + 26z^{1238}
$$
  

$$
g_K = g(z, z^{100}) = 60z^{4316} - 48z^{1923} + 78z^{641}
$$

Note: *h* completely determined from  $f_K g_K$ .

#### Coefficient removal

$$
f_S = z^{4913} + z^{3631} + z^{2520} + z^{1238}
$$
  

$$
g_S = z^{4316} + z^{1923} + z^{641}
$$

Note: structural support of *h* determined from *fSgS*.

### Step 1: Estimate structural sparsity

#### **Given**

$$
f_S = z^{4913} + z^{3631} + z^{2520} + z^{1238}
$$
  

$$
g_S = z^{4316} + z^{1923} + z^{641}
$$

How sparse is the product  $h<sub>S</sub> = f<sub>S</sub> \cdot g<sub>S</sub>$ ?

**1** Choose primes  $p = 211$ ,  $p' = 5$  $\overline{\phantom{0}}$ 

2 Compute 
$$
((f_S \cdot g_S) \mod p)^{\mod p}
$$
  
=  $2z^4 + 3z^3 + 3z^2 + 2z + 2$ 

**3** Less than half-dense? No

### Step 1: Estimate structural sparsity

#### **Given**

$$
f_S = z^{4913} + z^{3631} + z^{2520} + z^{1238}
$$
  

$$
g_S = z^{4316} + z^{1923} + z^{641}
$$

How sparse is the product  $h<sub>S</sub> = f<sub>S</sub> \cdot g<sub>S</sub>$ ?

**1** Choose primes  $p = 211$ ,  $p' = 11$  $\overline{\phantom{0}}$ 

2 Compute 
$$
((f_S \cdot g_S) \mod p)^{\mod p'}
$$
  
=  $3z^9 + 2z^8 + z^7 + 2z^4 + z^3 + 3z^2$ 

**3** Less than half-dense? No

### Step 1: Estimate structural sparsity

#### **Given**

$$
f_S = z^{4913} + z^{3631} + z^{2520} + z^{1238}
$$
  

$$
g_S = z^{4316} + z^{1923} + z^{641}
$$

How sparse is the product  $h<sub>S</sub> = f<sub>S</sub> \cdot g<sub>S</sub>$ ?

**1** Choose primes  $p = 211$ ,  $p' = 17$ 

2 Compute 
$$
((f_S \cdot g_S) \mod p) \mod p'
$$
  
=  $z^{16} + z^7 + z^6 + 2z^4 + 3z^3 + z^2 + z + 2$ 

**3** Less than half-dense? Yes Means structural sparsity is close to 8.

### First technique: Multiple Reduction and Relaxation

$$
f_S = z^{4913} + z^{3631} + z^{2520} + z^{1238}
$$
  
\n
$$
f_S^{\text{mod }211} = z^{199} + z^{183} + z^{60} + z^{44}
$$
  
\n
$$
\left(f_S^{\text{mod }211}\right)^{\text{mod }17} = z^{13} + z^{12} + z^{10} + z^9
$$

#### **What's going on?**

- First reduce exponents modulo *p*
- Now treat that as an ordinary polynomial
- **•** Then reduce further!
- Each reduction introduces a factor-2 in the error estimation.

### First building block

How to compute 
$$
\left((f_S \cdot g_S)^{\mod p}\right)^{\mod p'}
$$
?

- This polynomial never gets very sparse
- Its degree is linear in the actual structural sparsity

### First building block

How to compute 
$$
\left((f_S \cdot g_S)^{\bmod p}\right)^{\bmod p'}
$$
?

- This polynomial never gets very sparse
- **Its degree is linear in the actual structural sparsity**
- So we can use dense polynomial arithmetic!

Papers: (Karatsuba '58), (Toom & Cook '63), (Schönhage & Strassen '71), (Cantor & Kaltofen '91), (Fürer '07), (DKSS '08), ... Software: GMP, NTL, FLINT, Singular, Maple,...

### Step 2: Compute structural support

#### **Given**

$$
f_S = z^{4913} + z^{3631} + z^{2520} + z^{1238}
$$
  
\n
$$
g_S = z^{4316} + z^{1923} + z^{641}
$$

 $#(f_S \cdot g_S) \approx 8$ 

What are the exponents of  $h<sub>S</sub> = f<sub>S</sub> \cdot g<sub>S</sub>$ ?

• Use the same prime  $p = 211$  as before.

• Compute 
$$
h_1 = (f_S \mod p \cdot g_S \mod p) \mod p
$$
  
=  $2z^{207} + z^{191} + z^{156} + z^{140} + 2z^{84} + 3z^{68} + z^{52} + z^{12}$ 

### Step 2: Compute structural support

#### Given

$$
f_S = z^{4913} + z^{3631} + z^{2520} + z^{1238}
$$
  

$$
g_S = z^{4316} + z^{1923} + z^{641}
$$

 $#(f_S \cdot g_S) \approx 8$ 

What are the exponents of  $h<sub>S</sub> = f<sub>S</sub> \cdot g<sub>S</sub>$ ?

- Use the same prime  $p = 211$  as before.
- $\bullet$  Set  $\ell \gg \text{deg}(h) = 16000$
- Compute  $f_2 = \sum (e\ell + 1)z^{e \bmod p}$ <br>- (*A*Q13,16000+1)<sup>-4913</sup> mod 211  $= (4913.16000+1)z^{4913 \text{ mod } 211} + (3631.16000+1)z^{3631 \text{ mod } 211} + \cdots$  $= 40320001z^{199} + 19808001z^{183} + 78608001z^{60} + 58096001z^{44}$
- Compute  $g_2$  similarly.
- Compute  $h_2 = (f_2 \cdot g_2)^{\bmod p} \mod l^2$

 $= 101152002z^{207} + 30064001z^{191} + 147664001z^{156} + 127152001z^{140} + 218752002z^{84} + 266592003z^{68} + 68352001z^{52} + 71088001z^{12}$ 

### Step 2: Compute structural support

#### **Given**

$$
f_S = z^{4913} + z^{3631} + z^{2520} + z^{1238}
$$
  
\n
$$
g_S = z^{4316} + z^{1923} + z^{641}
$$

 $#(f_S \cdot g_S) \approx 8$ 

#### What are the exponents of  $h<sub>S</sub> = f<sub>S</sub> \cdot g<sub>S</sub>$ ?

\n- • 
$$
p = 211
$$
,  $f = 16000$
\n- •  $h1 = 2z^{207} + z^{191} + z^{156} + z^{140} + 2z^{84} + 3z^{68} + z^{52} + z^{12}$
\n- •  $h2 = 101152002z^{207} + \cdots + 68352001z^{52} + \cdots$
\n- • Take coefficient ratios:  $\frac{c_2 - 1}{\ell}$
\n- • Structural support: 1879, 3161, 4272, 4443, 5554, 6836, 7947, 9229
\n

#### **Did you notice the first technique again?**

#### **Did you notice the first technique again?**

 $(f_2 \cdot g_2) \bmod p \text{ mod } \ell^2$ 

Multiple levels of reduction/relaxation here!

### Second technique: Coefficient ratios

The polynomials  $f_2, g_2, h_2$  have their exponents encoded in the coefficients.

The encoding is additive modulo  $\ell^2$ :<br> $(a\ell + 1)(b\ell + 1) \bmod \ell^2 = (a + b)\ell +$  $(a\ell + 1)(b\ell + 1) \text{ mod } \ell^2 = (a + b)\ell + 1$ 

Allows recovering the actual exponents from the coefficients of the degree-reduced product.

### Second building block

How to compute  $h_2 = f_2 \cdot g_2$ ?

- This polynomial is kind of sparse.
- It has huge coefficients!

### Second building block

How to compute  $h_2 = f_2 \cdot g_2$ ?

- This polynomial is kind of sparse.
- It has huge coefficients!
- We can use sparse polynomial interpolation!
- **Requirement:** Linear-time in the sparsity bound, poly-logarithmic in the degree.

Papers: (Prony '95), (Blahut '79), (Ben-Or & Tiwari '88), (Kaltofen '10), (Kaltofen & Lee '03), (A., Giesbrecht, Roche '14), . . .

Software: Mathemagix, Maple (maybe), ???

### Step 3: Trim down to the arithmetic support

#### **Given**

$$
f_K = f(z, z^{100}) = 20z^{4913} + 65z^{3631} + 16z^{2520} + 26z^{1238}
$$
  
\n
$$
g_K = g(z, z^{100}) = 60z^{4316} - 48z^{1923} + 78z^{641}
$$
  
\n
$$
supp(f_K \cdot g_K) \subseteq S =
$$
  
\n{1879, 3161, 4272, 4443, 5554, 6836, 7947, 9229}

What are the *actual* exponents of  $f_K \cdot g_K$ ?

- 1 Choose  $p = 23$ ,  $q = 47$  (note  $p|(q-1)$ )
- <sup>2</sup> Compute *<sup>S</sup>* mod *<sup>p</sup>* <sup>=</sup> {16, <sup>10</sup>, <sup>17</sup>, <sup>4</sup>, <sup>11</sup>, <sup>5</sup>, <sup>12</sup>, <sup>6</sup>}

S Compute 
$$
h_{p,q} = (f_K \cdot g_K) \mod p \mod q
$$
  
=  $41z^{17} + 7z^{16} + 46z^{12} + 25z^6 + 31z^4$ 

### Step 3: Trim down to the arithmetic support

#### Given

$$
f_K = f(z, z^{100}) = 20z^{4913} + 65z^{3631} + 16z^{2520} + 26z^{1238}
$$
  
\n
$$
g_K = g(z, z^{100}) = 60z^{4316} - 48z^{1923} + 78z^{641}
$$
  
\n
$$
supp(f_K \cdot g_K) \subseteq S =
$$
  
\n{1879, 3161, 4272, 4443, 5554, 6836, 7947, 9229}

What are the *actual* exponents of  $f_K \cdot g_K$ ?

- 1 Choose  $p = 23$ ,  $q = 47$  (note  $p|(q-1)$ )
- Compute *<sup>S</sup>* mod *<sup>p</sup>* <sup>=</sup> {16, <sup>10</sup>, <sup>17</sup>, <sup>4</sup>, <sup>11</sup>, <sup>5</sup>, <sup>12</sup>, <sup>6</sup>}

**6** Compute 
$$
h_{p,q} = (f_K \cdot g_K)^{\text{mod } p} \text{ mod } q
$$
  
=  $41z^{17} + 7z^{16} + 46z^{12} + 25z^6 + 31z^4$ 

**Identify support from nonzero terms** 

#### (Of course you saw the first technique again.)

 $(f_K \cdot g_K) \bmod p \mod q$ 

### Twist on second building block

How to compute  $(f_K \cdot g_K)$ <sup>mod *p*</sup> mod *q*?

- This polynomial is kind of sparse.
- An advantage: this time we know the support!

### Twist on second building block

How to compute  $(f_K \cdot g_K)$ <sup>mod *p*</sup> mod *q*?

- This polynomial is kind of sparse.
- An advantage: this time we know the support!
- Use the coefficient-finding step of sparse interpolation!
- Because *p*|(*q* − 1), we can evaluate at *p*th roots of unity and solve a transposed Vandermonde system.

Papers: (Kaltofen & Lakshman '89), (van der Hoeven & Lecerf '13)

#### **Given**

$$
f_K = f(z, z^{100}) = 20z^{4913} + 65z^{3631} + 16z^{2520} + 26z^{1238}
$$
  
\n
$$
g_K = g(z, z^{100}) = 60z^{4316} - 48z^{1923} + 78z^{641}
$$
  
\n
$$
supp(f_K \cdot g_K) = S' = \{1879, 4272, 4443, 7947, 9229\}
$$

What are the coefficients of  $f_K \cdot g_K$ ?

- 1 Choose  $p = 11$ ,  $q = 23$  (note  $p|(q-1)$ )
- 2 Compute *S'* mod  $p = \{9, 4, 10, 5, 0\}$
- **3** Compute  $h_{p,q} = (f_K \cdot g_K)^{\text{mod } p}$  mod *q*<br>=  $14z^{10} + 4z^{9} + 13z^{5} + 10z^{4} + 4$  $= 14z^{10} + 4z^9 + 13z^5 + 10z^4 + 4$
- 4 Group like terms for Chinese Remaindering

#### **Given**

$$
f_K = f(z, z^{100}) = 20z^{4913} + 65z^{3631} + 16z^{2520} + 26z^{1238}
$$
  
\n
$$
g_K = g(z, z^{100}) = 60z^{4316} - 48z^{1923} + 78z^{641}
$$
  
\n
$$
supp(f_K \cdot g_K) = S' = \{1879, 4272, 4443, 7947, 9229\}
$$

What are the coefficients of  $f_K \cdot g_K$ ?

- 1 Choose  $p = 11$ ,  $q = 67$  (note  $p|(q-1)$ )
- 2 Compute *S'* mod  $p = \{9, 4, 10, 5, 0\}$
- **3** Compute  $h_{p,q} = (f_K \cdot g_K)^{\text{mod } p} \text{ mod } q$ <br>  $= 36.10 + 19.2 + 14.5 + 45.4 + 61$  $= 36z^{10} + 18z^{9} + 14z^{5} + 45z^{4} + 61$
- 4 Group like terms for Chinese Remaindering

#### **Given**

$$
f_K = f(z, z^{100}) = 20z^{4913} + 65z^{3631} + 16z^{2520} + 26z^{1238}
$$
  
\n
$$
g_K = g(z, z^{100}) = 60z^{4316} - 48z^{1923} + 78z^{641}
$$
  
\n
$$
supp(f_K \cdot g_K) = S' = \{1879, 4272, 4443, 7947, 9229\}
$$

What are the coefficients of  $f_K \cdot g_K$ ?

- 1 Choose  $p = 11$ ,  $q = 89$  (note  $p|(q-1)$ )
- 2 Compute *S'* mod  $p = \{9, 4, 10, 5, 0\}$
- **3** Compute  $h_{p,q} = (f_K \cdot g_K)^{\text{mod } p} \mod q$ <br>  $= 33.5^{10} + 70.5^{9} + 73.5^{5} + 86.4^{6} + 43$  $= 33z^{10} + 70z^{9} + 73z^{5} + 86z^{4} + 43$
- 4 Group like terms for Chinese Remaindering

#### **Given**

$$
f_K = f(z, z^{100}) = 20z^{4913} + 65z^{3631} + 16z^{2520} + 26z^{1238}
$$
  
\n
$$
g_K = g(z, z^{100}) = 60z^{4316} - 48z^{1923} + 78z^{641}
$$
  
\n
$$
supp(f_K \cdot g_K) = S' = \{1879, 4272, 4443, 7947, 9229\}
$$

What are the coefficients of  $f_K \cdot g_K$ ?

**1** Choose 
$$
p = 11
$$
,  $q = 23, 67, 89$ 

2 Compute S' mod 
$$
p = \{9, 4, 10, 5, 0\}
$$

**6** Compute 
$$
h_{p,q} = (f_K \cdot g_K)^{\text{mod } p} \text{ mod } q
$$

 Apply CRT and undo the Kronecker map: *h* = 3900*x*<sup>47</sup>*y*<sup>79</sup> + 1200*x*<sup>29</sup>*y*<sup>92</sup> + 5070*x*<sup>72</sup>*y*<sup>42</sup> + 2028*x*<sup>79</sup>*y*<sup>18</sup> − 768*x*<sup>43</sup>*y*<sup>44</sup>

<span id="page-49-0"></span>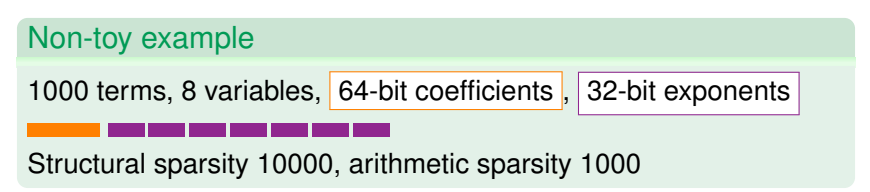

#### Non-toy example

1000 terms, 8 variables, 64-bit coefficients , 32-bit exponents

Structural sparsity 10000, arithmetic sparsity 1000

#### **Steps of the algorithm**

**1** Estimate structural sparsity

#### Non-toy example

1000 terms, 8 variables, 64-bit coefficients , 32-bit exponents

Structural sparsity 10000, arithmetic sparsity 1000

#### **Steps of the algorithm**

**1** Estimate structural sparsity

2 Compute structural support

#### Non-toy example

1000 terms, 8 variables, 64-bit coefficients , 32-bit exponents

Structural sparsity 10000, arithmetic sparsity 1000

#### **Steps of the algorithm**

- **1** Estimate structural sparsity
- 2 Compute structural support

3 Trim to arithmetic support

#### Non-toy example

1000 terms, 8 variables, 64-bit coefficients , 32-bit exponents

Structural sparsity 10000, arithmetic sparsity 1000

#### **Steps of the algorithm**

- 1 Estimate structural sparsity
- 2 Compute structural support

- 3 Trim to arithmetic support
- 4 Compute coefficients

### Summary

 $C =$  | largest coefficient  $D = \text{max degree}$  $S =$  structural sparsity  $T =$  arithmetic sparsity

#### Theorem

Given  $f, g \in \mathbb{Z}[x]$ , our Monte Carlo algorithm computes  $h = fg$  with  $O^{\sim}(S \log C + T \log D)$  bit complexity.

Extends to softly-linear time algorithms for

- Multivariate polynomials
- Laurent polynomials
- Modular rings, finite fields, exact rationals

### Two useful subroutines

#### Sumset

Given sets  $A, B \subset \mathbb{Z}$ , compute *S* = { $a + b | a \in A, b \in B$  }.

#### Sparse multiplication with known support

Given  $f, g \in \mathbb{Z}[x]$  and the exponents of  $f \cdot g$ , compute the coefficients of  $f \cdot g$ .

We provide softly linear-time solutions to both problems. (They correspond to steps 1-2 and steps 3-4, resp.)

### What's left to do? (Lots!)

- Make an efficient (parallel) implementation
- Decrease randomness (Las Vegas? Deterministic?)
- Make cost dependent on *arithmetic* sparsity
- Start worrying about the log factors
- Apply improvements to other problems (division, interpolation, . . . )